# **Intermediate Accounting Chapter 3 Answers**

Eventually, you will completely discover a supplementary experience and completion by spending more cash. nevertheless when? realize you believe that you require to acquire those all needs gone having significantly cash? Why dont you try to get something basic in the beginning? Thats something that will guide you to comprehend even more approaching the globe, experience, some places, following history, amusement, and a lot more?

It is your no question own period to take steps reviewing habit. in the middle of guides you could enjoy now is **Intermediate Accounting Chapter 3 Answers** below.

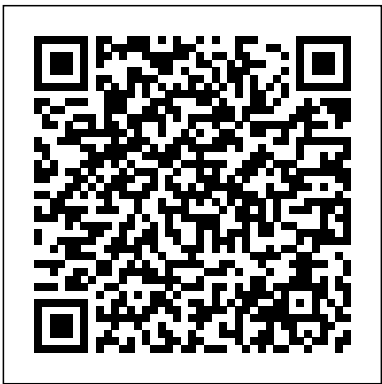

# [Solved] Chapter 6, Problem E6-3 - Intermediate Accounting ...

*Intermediate Accounting, 3rd Edition, IFRS Edition | Wiley* Intermediate Accounting Solutions Chapter 3 - Free download as PDF File (.pdf), Text File (.txt) or read online for free. Intermediate Accounting Solutions Chapter 3

### **(PDF) Kunci Jawaban Intermediate accounting ch 03 weygandt ...**

CH3 - Answers to Chapter 3 textbook questions for Intermediate Accounting 11th Edition. Answers to Chapter 3 textbook questions for Intermediate Accounting 11th Edition textbook. University. University of Toronto. Course. Financial Accounting (formerly MGT220H1) (Rsm220H1) Academic year. 2018/2019

Intermediate Accounting (16th Edition) answers to Chapter 2 - Conceptual Framework for Financial Reporting - Review and Practice - Questions - Page 61 1 including work step by step written by community members like you. Textbook Authors: Kieso, Donald E.; Weygandt, Jerry J.; Warfield, Terry D., ISBN-10: 1118743202, ISBN-13: 978-1-11874-320-1, Publisher: **Wiley** 

Merely said, the intermediate accounting chapter 3 answers is universally compatible subsequent to any devices to read. Most ebook files open on your computer using a program you already have installed, but with your smartphone, you have to have a specific e-reader app installed, which your phone probably doesn't come with by default.

*Intermediate IFRS 3rd-Book Solution – NEDRESS Chapter 3 Homework McGraw Connect Part 1* Intermediate Accounting Chapter 3 Lecture - Part 1 *ACCT 2301 Chapter 3 Homework* Intermediate accounting chapter 3 ( Accounting Information System) part 1

#### Ch04 kieso intermediate accounting solution manual

Group project F With one or two other students and using library resources, write a report on the life of Luca Pacioli, sometimes referred to as the father of accounting. Pacioli was a Franciscan monk who wrote a book on double-entry accounting in 1494.

Adjusting Entries**Intermediate Accounting - Chapter 1 - Part 1** Chapter 3 The Adjusting ProcessIntermediate Accounting Chapter 3 *[EPUB] Intermediate Accounting Chapter 3 Answers* Lecture - Part 2 **Financial Accounting - Chapter 3: Adjusting the accounts Chapter 3 - Work Together 3-1, 3-2, 3-3, and 3-4** *Intermediate accounting chapter 3 (Accounting information system )part 2* Chapter 3 Accounting Information System: Intermediate Accounting Chapter 3

# Chapter 3 Intermediate Accounting Flashcards | Quizlet a. chronologically lists transactions and other events, expressed in terms of debits and credits. b. contains one record for each of the asset, liability, stockholders' equity, revenue, and expense accounts. c. lists all the increases and decreases in each account in one place. d. contains only adjusting entries.

### **Intermediate Accounting Chapter 3 Answers**

financial accounting ifrs 3rd edition solutions manual weygandt kimmel kieso completed download instructor manual, solutions manual answer all chapters, matcha

*Intermediate Accounting Solutions Chapter 3 | Retained ...* Intermediate Accounting 3 Valix 2017 Answer Key Pdf.pdf - Free download Ebook, Handbook, Textbook, User Guide PDF files on the accountant is required to determine the relevance of each business internet quickly and easily.

### **CH3 - Answers to Chapter 3 textbook questions for ...**

Accounting Information System: Intermediate Accounting Chapter 3 ACCT 2301 Chapter 3: Adjusting Entries for Financial Statements

Chapter 3 Lecture - Part 1*Chapter 3 Adjusting Entries [Financial Accounting]: Chapter 3* Journalizing, Posting and Trial Balance | Intermediate Accounting | CPA Exam FAR | Chp 3 p 3 *Chapter 3* MY ACCOUNTING BOOKS SO FAR (2nd year Accountancy of 11% for 8 periods is 0.43393 student) + contents, authors, thoughts + tips Prepayments and Accruals | Adjusting Entries *How to Get Answers for Any Homework or Test* Creating a Trial Balance *Accrual Accounting: How it Works \u0026 Why it's #1!* Accrual and Cash Basis Accounting - Ch.3 Video 1 *Learn Accounting in 1 HOUR First Lesson: Debits and Credits* Types of Adjusting Journal Entries – Adjusting Journal Entry - Financial Accounting 300 *Basics of Accounting: Adjusting Entries* Journalizing, Posting, and Preparing a Trial Balance

Exercises: Chapter 3 | Principles of Accounting I Kunci Jawaban Intermediate accounting ch 03 weygandt kieso volume 1

ACCT 2301 Chapter 3: Adjusting Entries for Financial Statements Part 1 - Adjusting Entries Intermediate Accounting (10th Edition) Solutions | Course

Hero

Comprehending as with ease as promise even more than extra

will pay for each success. next to, the statement as well as perspicacity of this intermediate accounting chapter 3 answers can be taken as capably as picked to act. The browsing interface has a lot of room to improve, but it's simple enough to use. **Intermediate Accounting Chapter 3 Answers** Intermediate Accounting Chapter 3 Lecture - Part 1 - Duration: 4802. MsNshoe 5,980 views. 48:02. Language: English Location: United States Restricted Mode: Off History Help Chapter 3 - Solution Manual - ACCT 311 Inter Fin Acct I ... Intermediate\_Accounting\_IFRS\_3rd\_Edition **(PDF) Intermediate\_Accounting\_IFRS\_3rd\_Edition.pdf ...** chapter the accounting information system assignment classification table ( topic) topics questions transaction identification. nominal accounts. trial balance ... Chapter 3 - Solution Manual. Chapter 3 Homework Solutions . University. Clemson University. Course. Inter Fin Acct I (ACCT 311) Academic year. 2015/2016 ... questions and answers ... *Chapter 3 Homework McGraw Connect Part 1* **Intermediate Accounting Chapter 3 Lecture - Part 1** *ACCT 2301 Chapter 3 Homework* **Intermediate accounting chapter 3 ( Accounting**

#### **Information System ) part 1**

**Chapter 3 Lecture - Part 1***Chapter 3 Adjusting Entries [Financial Accounting]: Chapter 3* Journalizing, Posting and Trial Balance | Intermediate Accounting | CPA Exam FAR | Chp 3 p 3 *Chapter 3* MY ACCOUNTING BOOKS SO FAR (2nd year Accountancy  $stucht + contents, authors, thoughts + tips$  Prepayments and Accruals | Adjusting Entries *How to Get Answers for Any Homework or Test* Creating a Trial Balance *Accrual Accounting: How it Works \u0026 Why it's #1!* Accrual and Cash Basis Accounting - Ch.3 Video 1 *Learn Accounting in 1 HOUR First Lesson: Debits and Credits* Types of Adjusting Journal Entries – Adjusting Journal Entry - Financial Accounting 300 *Basics of Accounting: Adjusting Entries* Journalizing, Posting, and Preparing a Trial Balance

Adjusting Entries**Intermediate Accounting - Chapter 1 - Part 1** Chapter 3 The Adjusting ProcessIntermediate Accounting Chapter 3 Lecture - Part 2 **Financial Accounting - Chapter 3: Adjusting the accounts Chapter 3 - Work Together 3-1, 3-2, 3-3, and 3-4**

*Intermediate accounting chapter 3 (Accounting information system )part 2* Chapter 3

Part 1 - Adjusting Entries

Intermediate Accounting Chapter 3 Answers intermediate accounting chapter 3 answers CHAPTER 3 3-4 ANSWERS TO QUESTIONS 1 (a) Under the time period assumption, an transaction to specific accounting periods (b) An accounting time period of one year in length is referred to as *Intermediate Accounting Chapter 3 Answers* Courses Book-Solutions Intermediate IFRS 3rd-Book Solution. ... Chapter 01 Lecture 1.2. Chapter 02 Lecture 1.3. Chapter 03 Lecture 1.4. Chapter 04 Lecture 1.5. Chapter 05 Lecture 1.6. Chapter 06 ... (Ehab Abdou) an expert tutor, I have taught accounting and given tests for 20 years and I know what all students are expected to know and the ...

**Intermediate Accounting Spiceland Chapter 3 Lecture - Part 3**

*Financial Accounting IFRS 3rd Edition Solutions Manual ...* The future value of the amount is \$7,000 and the rate of discount is 11%, which is compounded for 8 periods. Compute the present value of a single sum (PV) by multiplying the future value (FV) with the present value factor (PVF) at the rate of 11% for 8 periods. The present value interest factor (PVF) at the rate

*Intermediate Accounting 3 Valix 2017 Answer Key Pdf.pdf ...* The Third Edition of Intermediate Accounting, IFRS Edition provides the tools global accounting students need to understand IFRS and how it is applied in practice. The emphasis on fair value, the proper accounting for financial instruments, and the new developments related to leasing, revenue recognition, and financial statement presentation are examined in light of current practice. (3) Consistency requires that accountable events receive the same accounting treatment from accounting period to accounting period. The cash receipts and disbursements method permits manipulation of the timing of revenues and expenses and may result in treatments which are not consistent, detracting from the usefulness of comparative statements.